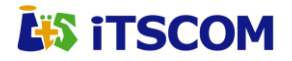

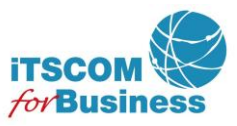

# **for Business** サーバホスティングサービスオプション **WEB** ディテクト(追加・変更・削除)申込書

イッツ・コミュニケーションズ株式会社 IT サポートセンター 行

以下の利用規約、および個人情報保護方針に同意の上で申し込みします。

・WEB ディテクト利用規約 (https://www.itscom.co.jp/info/covenant/gjslkq00000040k3-att/business\_asp\_webdetect.pdf) ・個人情報保護方針 (https://www.itscom.co.jp/info/privacy/ )

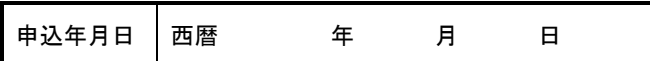

## ■ お申込内容についてご記入下さい。また、該当するチェックボックス(口)には、チェックマーク(図)をご記入下さい。

#### **1**.申込み内容

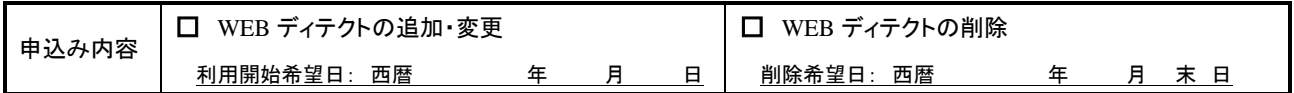

### **2**.申請者

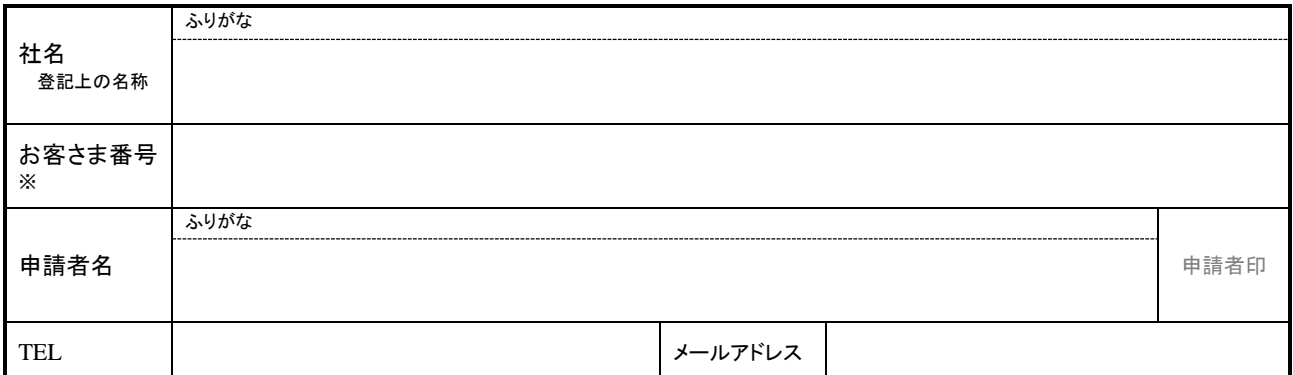

※ 記載のない場合はお電話にて在籍・ご本人確認をさせていただきます。あらかじめご了承ください。

**3**.お申込みサービス品目

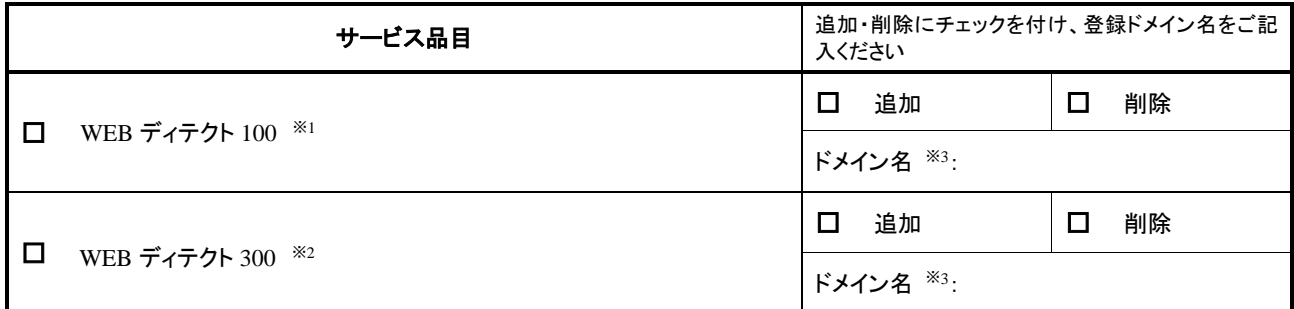

※1 合計 100 ページまで解析可能なサービスとなります。

※2 合計 300 ページまで解析可能なサービスとなります。

※3 ご登録可能なドメイン名は、弊社サーバホスティングサービスにて、現在ご利用いただいているドメイン名のみとさせていただきます。

#### **4**.WEB ディテクト運用担当者 ※1

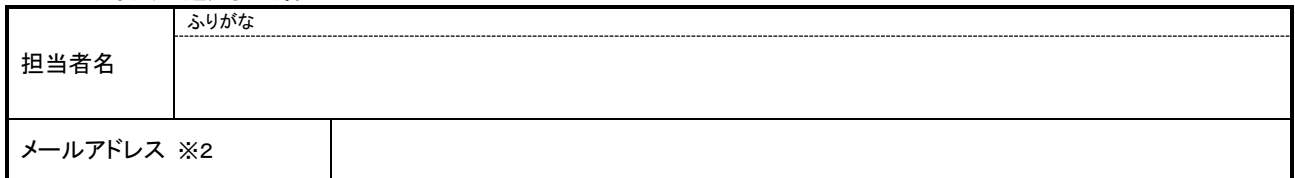

※1 「WEB ディテクト運用担当者」には、ユーザーの追加登録や各種設定変更を行う責任者の方をご登録下さい。

※2 ご登録いただいたメールアドレスは、本オプションサービス管理画面へのユーザーIDとなります。

また、各種ご連絡(アラート検知時や週間レポート)につきましても、ご登録いただいたメールアドレスに配信されます。 なお、登録作業完了後に、管理画面への初期パスワードが記載された登録通知メールが送信されますので、メーリングリストなど複数の方 が受信されるメールアドレスのご利用はお控え下さい。

## **5**.解析対象ドメイン

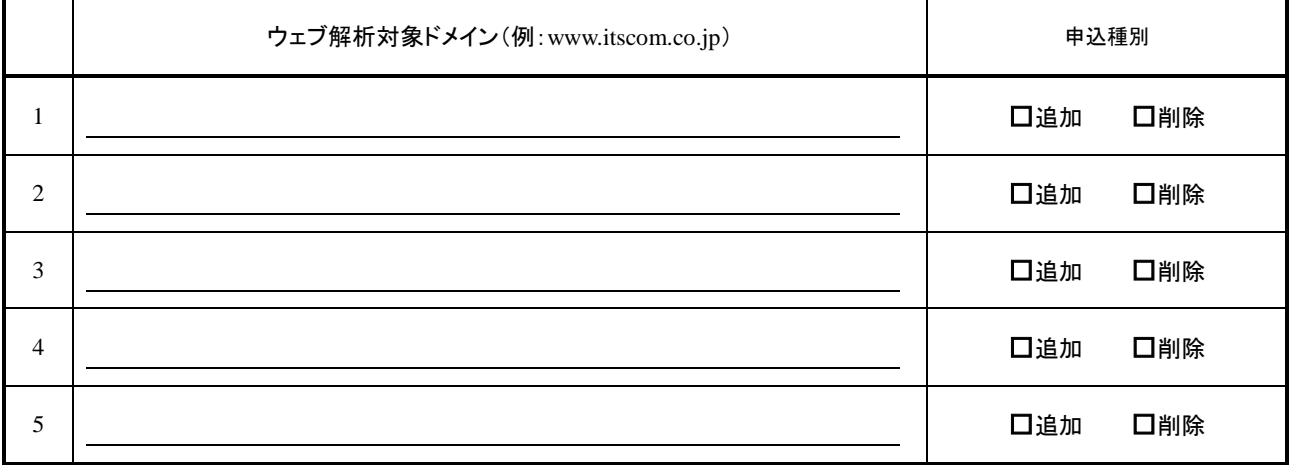

※ ご登録可能なドメインは「3.お申込みサービス品目」にて、ご登録いただいたドメインのみとさせていただきます。

### **6**.ウェブ解析開始 **URL**

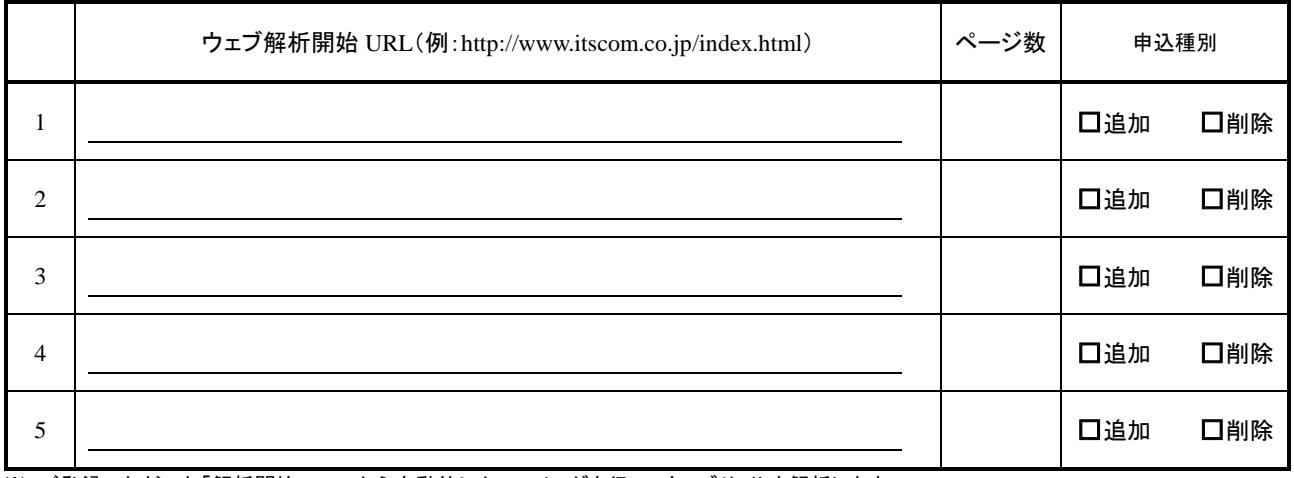

※ ご登録いただいた「解析開始 URL」から自動的にクローリングを行い、ウェブサイトを解析します。

※ 解析対象は、「5.解析対象ドメイン」により指定されているドメイン内に限ります。

解析開始 URL(例:http://www.itscom.co.jp/index.html)内のリンクに、「5.解析対象ドメイン」にてご登録されたドメイン以外のものが含まれて いる場合は、解析対象となりません。

※ 下記の場合は、解析を行う事が出来ませんのでご注意ください。 1. ログイン認証が設定されている。

2.FLASH や画像、動画のみで構成されている。